### Programming Languages and Compilers (CS 421)

Elsa L Gunter 2112 SC, UIUC

<http://courses.engr.illinois.edu/cs421>

Based in part on slides by Mattox Beckman, as updated by Vikram Adve and Gul Agha

### Recursive Types

#### $\blacksquare$  The type being defined may be a component of itself

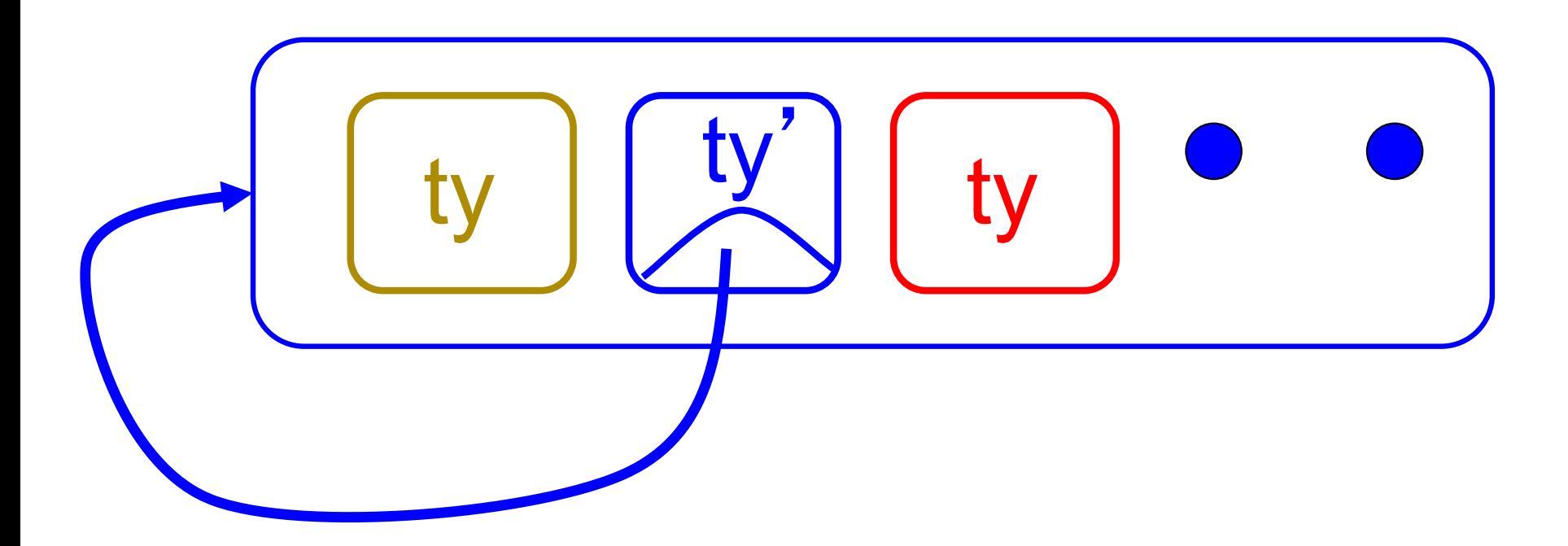

- # type int Bin Tree  $=$
- Leaf of int | Node of (int Bin Tree  $*$ int Bin Tree);;

type int  $Bin$  Tree = Leaf of int | Node of (int Bin Tree  $*$  int Bin Tree)

### Recursive Data Type Values

- # let bin tree  $=$ Node(Node(Leaf 3, Leaf 6),Leaf (-7));;
- val bin tree : int Bin Tree  $=$  Node (Node (Leaf 3, Leaf 6), Leaf (-7))

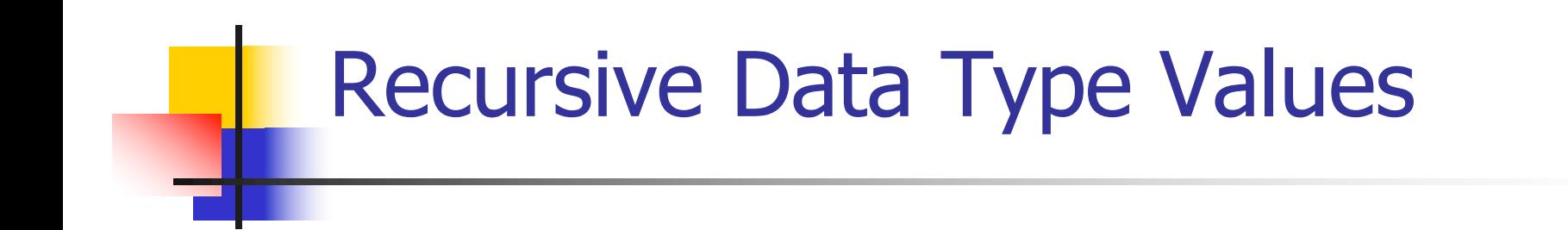

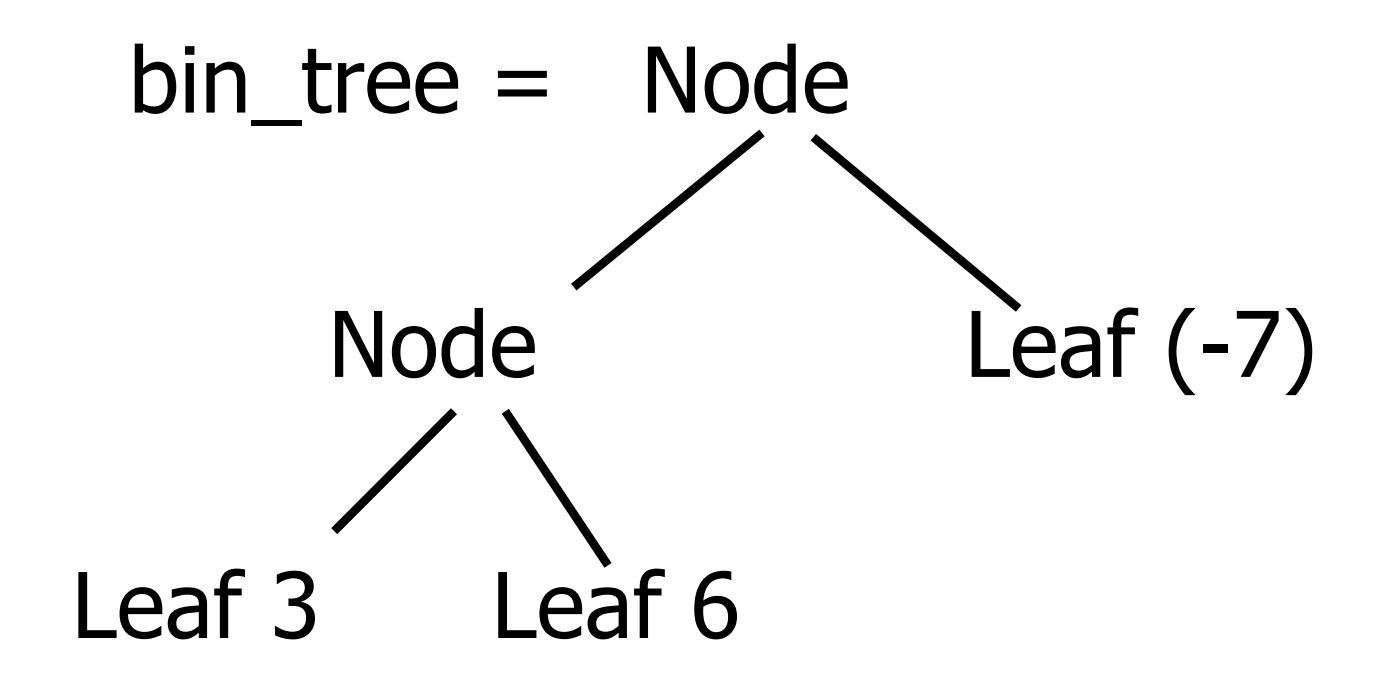

#### $#$  type  $exp =$

- VarExp of string
- | ConstExp of const
- | MonOpAppExp of mon\_op \* exp
- | BinOpAppExp of bin op \* exp \* exp
- | IfExp of exp\* exp \* exp
- | AppExp of exp \* exp
- | FunExp of string \* exp

# type bin\_op = IntPlusOp | IntMinusOp | EqOp | CommaOp | ConsOp | … # type const = BoolConst of bool | IntConst of int | … # type exp = VarExp of string | ConstExp of const

| BinOpAppExp of bin\_op \* exp \* exp | ...

 $\blacksquare$  How to represent 6 as an exp?

# type bin\_op = IntPlusOp | IntMinusOp | EqOp | CommaOp | ConsOp | … # type const = BoolConst of bool | IntConst of int | …

# type exp = VarExp of string | ConstExp of const | BinOpAppExp of bin\_op \* exp \* exp | ...

 $\blacksquare$  How to represent 6 as an exp? nAnswer: ConstExp (IntConst 6)

# type bin\_op = IntPlusOp | IntMinusOp | EqOp | CommaOp | ConsOp | … # type const = BoolConst of bool | IntConst of int | … # type exp = VarExp of string | ConstExp of const | BinOpAppExp of bin\_op \* exp \* exp | ...

 $\blacksquare$  How to represent (6, 3) as an exp?

# type bin\_op = IntPlusOp | IntMinusOp | EqOp | CommaOp | ConsOp | … # type const = BoolConst of bool | IntConst of int | …

# type exp = VarExp of string | ConstExp of const | BinOpAppExp of bin\_op \* exp \* exp | ...

 $\blacksquare$  How to represent (6, 3) as an exp? ■BinOpAppExp (CommaOp, ConstExp (IntConst 6), ConstExp (IntConst 3))

# type bin\_op = IntPlusOp | IntMinusOp | EqOp | CommaOp | ConsOp | … # type const = BoolConst of bool | IntConst of int | … # type exp = VarExp of string | ConstExp of const | BinOpAppExp of bin\_op \* exp \* exp | ... **How to represent**  $[(6, 3)]$  **as an exp?** ■BinOpAppExp (ConsOp, BinOpAppExp (CommaOp, ConstExp (IntConst 6), ConstExp (IntConst 3)), ConstExp NilConst))));;

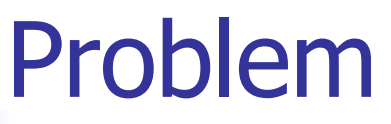

#### type int\_Bin\_Tree =Leaf of int

- | Node of (int\_Bin\_Tree \* int\_Bin\_Tree);;
- Write sum\_tree : int\_Bin\_Tree -> int
- **n** Adds all ints in tree
- let rec sum tree  $t =$

- type int\_Bin\_Tree =Leaf of int
- | Node of (int\_Bin\_Tree \* int\_Bin\_Tree);;
- Write sum\_tree : int\_Bin\_Tree -> int
- **n** Adds all ints in tree
- let rec sum tree  $t =$ 
	- match t with Leaf  $n \rightarrow n$
	- | Node( $t1,t2$ ) -> sum\_tree  $t1 +$  sum\_tree  $t2$

# Recursion over Recursive Data Types

- # type exp = VarExp of string | ConstExp of const | BinOpAppExp of bin\_op \* exp \* exp | FunExp of string \* exp | AppExp of exp \* exp
- $\blacksquare$  How to count the number of variables in an exp?

## Recursion over Recursive Data Types

- # type exp = VarExp of string | ConstExp of const | BinOpAppExp of bin\_op \* exp \* exp | FunExp of string  $*$  exp | AppExp of exp  $*$  exp
- $\blacksquare$  How to count the number of variables in an exp?
- $#$  let rec varCnt exp  $=$ 
	- match exp with VarExp x ->
		- | ConstExp c ->
		- | BinOpAppExp (b, e1, e2) ->
		- | FunExp  $(x,e)$  ->
		- | AppExp (e1, e2) ->

## Recursion over Recursive Data Types

- # type exp = VarExp of string | ConstExp of const | BinOpAppExp of bin\_op \* exp \* exp | FunExp of string \* exp | AppExp of exp \* exp
- $\blacksquare$  How to count the number of variables in an exp?
- $#$  let rec varCnt exp  $=$ 
	- match exp with VarExp  $x \rightarrow 1$ 
		- | ConstExp c -> 0
		- | BinOpAppExp  $(b, e1, e2) \rightarrow \text{varCnt } e1 + \text{varCnt } e2$
		- | FunExp  $(x,e) \rightarrow 1 + v$ arCnt e
		- | AppExp  $(e1, e2) \rightarrow \text{varCnt } e1 + \text{varCnt } e2$

### Mapping over Recursive Types

 $#$  let rec ibtreeMap f tree  $=$ match tree with  $(Leaf n)$  -> Leaf  $(f n)$ | Node (left\_tree, right\_tree) -> Node (ibtreeMap f left\_tree, ibtreeMap f right tree);; val ibtreeMap : (int -> int) -> int\_Bin\_Tree -> int Bin Tree  $=$  <fun>

# Mapping over Recursive Types

- # ibtreeMap  $((+) 2)$  bin\_tree;;
- : int Bin Tree = Node (Node (Leaf 5, Leaf 8), Leaf (-5))

# Folding over Recursive Types

# let rec ibtreeFoldRight leafFun nodeFun tree = match tree with Leaf n -> leafFun n | Node (left\_tree, right\_tree) -> nodeFun (ibtreeFoldRight leafFun nodeFun left\_tree) (ibtreeFoldRight leafFun nodeFun right\_tree);; val ibtreeFoldRight : (int -> 'a) -> ('a -> 'a -> 'a) -> int Bin Tree -> 'a =  $<$ fun>

## Folding over Recursive Types

- # let tree  $sum =$ 
	- ibtreeFoldRight (fun  $x \rightarrow x$ ) (+);;
- val tree\_sum : int\_Bin\_Tree ->  $int =$  <fun>
- # tree\_sum bin\_tree;;
- $-$  : int = 2

### Mutually Recursive Types

### $#$  type 'a tree  $=$  TreeLeaf of 'a | TreeNode of 'a treeList and  $a$  tree List  $=$  Last of  $a$  tree | More of ('a tree \* 'a treeList);; type 'a tree  $=$  TreeLeaf of 'a | TreeNode of 'a treeList and 'a treeList  $=$  Last of 'a tree | More of ('a tree \* 'a treeList)

# let tree  $=$ **TreeNode** (More (TreeLeaf 5, (More (TreeNode (More (TreeLeaf 3, Last (TreeLeaf 2))), Last (TreeLeaf 7)))));;

val tree : int tree = TreeNode (More (TreeLeaf 5, More

(TreeNode (More (TreeLeaf 3, Last  $(TreeLeaf 2))$ , Last  $(TreeLeaf 7))))$ 

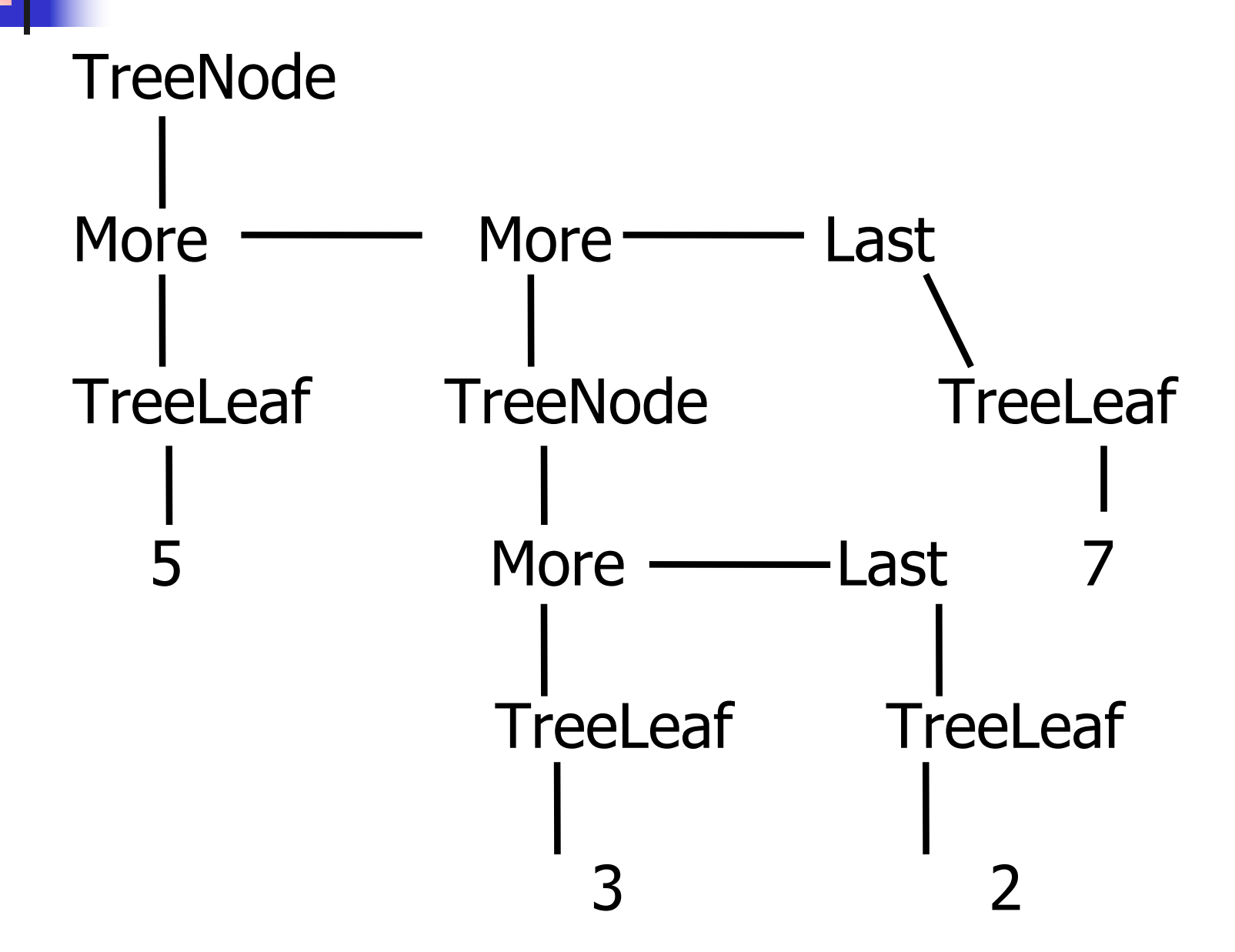

#### A more conventional picture

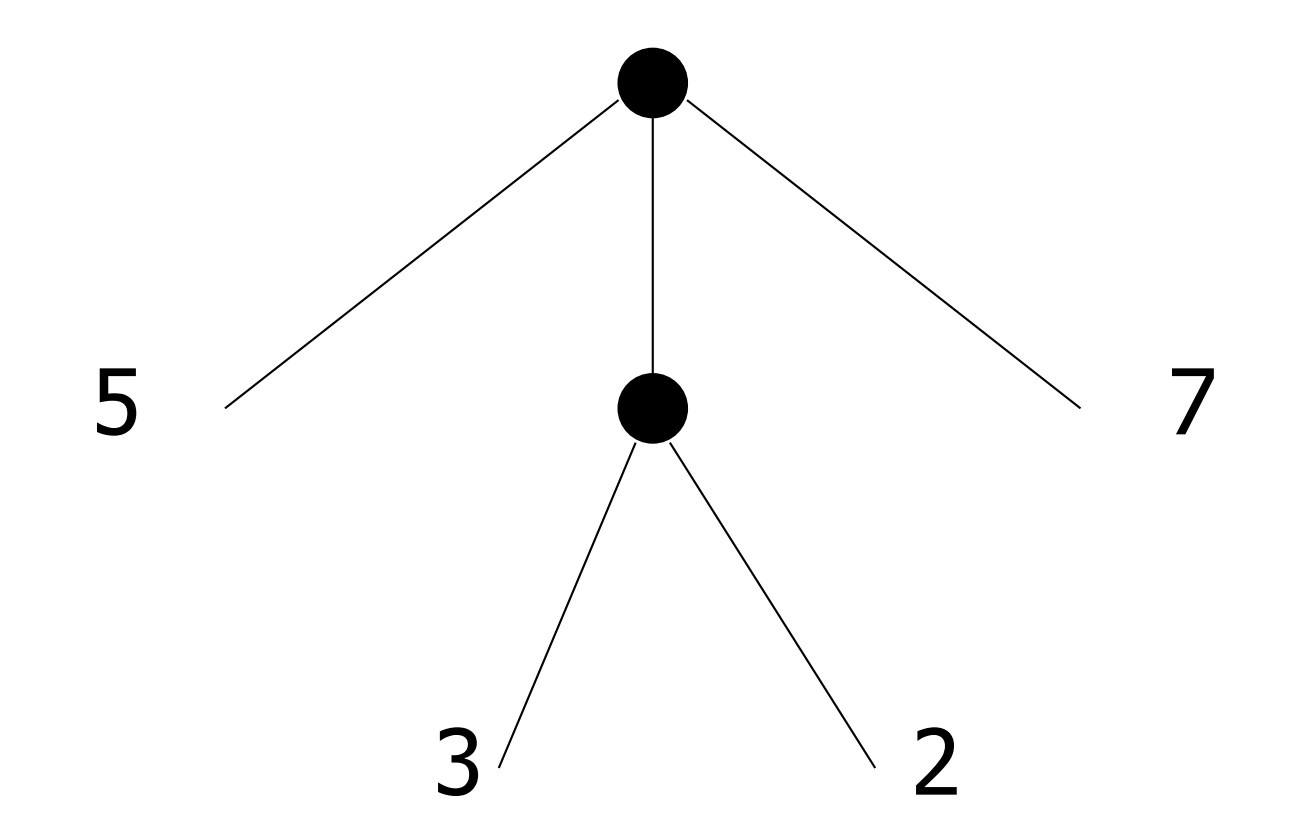

### Mutually Recursive Functions

 $#$  let rec fringe tree  $=$ match tree with (TreeLeaf  $x$ ) -> [ $x$ ] | (TreeNode list) -> list\_fringe list and list\_fringe tree  $list =$ match tree\_list with (Last tree) -> fringe tree | (More (tree,list)) -> (fringe tree) @ (list\_fringe list);;

val fringe : 'a tree  $\rightarrow$  'a list  $=$  <fun> val list fringe : 'a treeList  $\rightarrow$  'a list =  $\le$ fun $>$ 

### Mutually Recursive Functions

### # fringe tree;;

- : int list =  $[5; 3; 2; 7]$ 

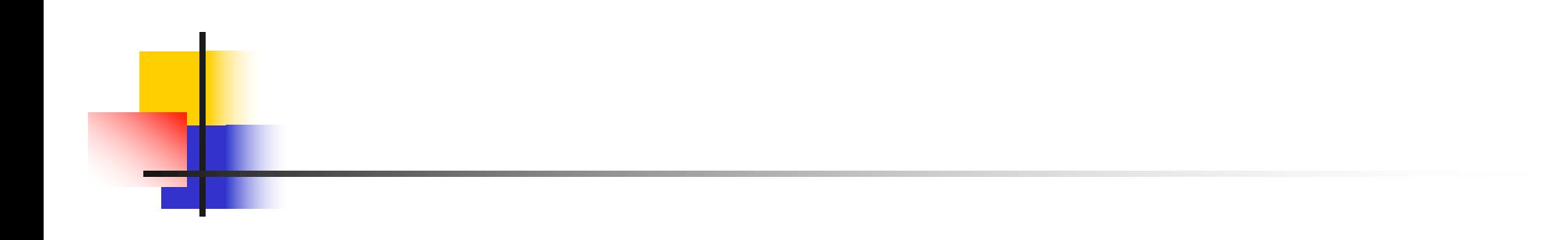

#### Not covered after here

# type 'a tree = TreeLeaf of 'a | TreeNode of 'a treeList and 'a treeList = Last of 'a tree | More of ('a tree  $*$  'a treeList);; Define tree size

# type 'a tree = TreeLeaf of 'a | TreeNode of 'a treeList and 'a treeList = Last of 'a tree | More of ('a tree  $*$  'a treeList);; Define tree\_size let rec tree size  $t =$ match t with TreeLeaf -> | TreeNode ts ->

# type 'a tree = TreeLeaf of 'a | TreeNode of 'a treeList and 'a treeList = Last of 'a tree | More of ('a tree  $*$  'a treeList);; Define tree\_size let rec tree size  $t =$ match t with TreeLeaf  $\rightarrow$  1 | TreeNode ts -> treeList\_size ts

# type 'a tree = TreeLeaf of 'a | TreeNode of 'a treeList and 'a treeList = Last of 'a tree | More of ('a tree  $*$  'a treeList);; Define tree\_size and treeList\_size let rec tree size  $t =$ match t with TreeLeaf  $\rightarrow$  1 | TreeNode ts -> treeList\_size ts and treeList size ts  $=$ 

# type 'a tree = TreeLeaf of 'a | TreeNode of 'a treeList and 'a treeList = Last of 'a tree | More of ('a tree  $*$  'a treeList);; Define tree\_size and treeList\_size let rec tree size  $t =$ match t with TreeLeaf  $\rightarrow$  1 | TreeNode ts -> treeList\_size ts and treeList size ts  $=$ match ts with Last t -> | More t ts' ->

# type 'a tree = TreeLeaf of 'a | TreeNode of 'a treeList and 'a treeList = Last of 'a tree | More of ('a tree  $*$  'a treeList);; Define tree\_size and treeList\_size let rec tree size  $t =$ match t with TreeLeaf  $\rightarrow$  1 | TreeNode ts -> treeList\_size ts and treeList size ts  $=$ match ts with Last  $t \rightarrow t$  ree size t | More t ts' -> tree\_size t + treeList\_size ts'

# type 'a tree = TreeLeaf of 'a | TreeNode of 'a treeList and 'a treeList = Last of 'a tree | More of ('a tree  $*$  'a treeList);; Define tree\_size and treeList\_size let rec tree size  $t =$ match t with TreeLeaf  $\rightarrow$  1 | TreeNode ts -> treeList\_size ts and treeList size ts  $=$ match ts with Last  $t \rightarrow t$  ree size t | More t ts' -> tree\_size t + treeList\_size ts'

### Nested Recursive Types

- # type 'a labeled tree  $=$ TreeNode of ('a \* 'a labeled\_tree list);; type 'a labeled\_tree  $=$  TreeNode of ('a
	- \* 'a labeled\_tree list)

### Nested Recursive Type Values

# let ltree  $=$ 

TreeNode(5, [TreeNode (3, []); TreeNode (2, [TreeNode (1, []); TreeNode (7, [])]); TreeNode (5, [])]);;

### Nested Recursive Type Values

# val ltree : int labeled tree  $=$ **TreeNode** (5, [TreeNode (3, []); TreeNode (2, [TreeNode (1, []); TreeNode (7, [])]); TreeNode (5, [])])

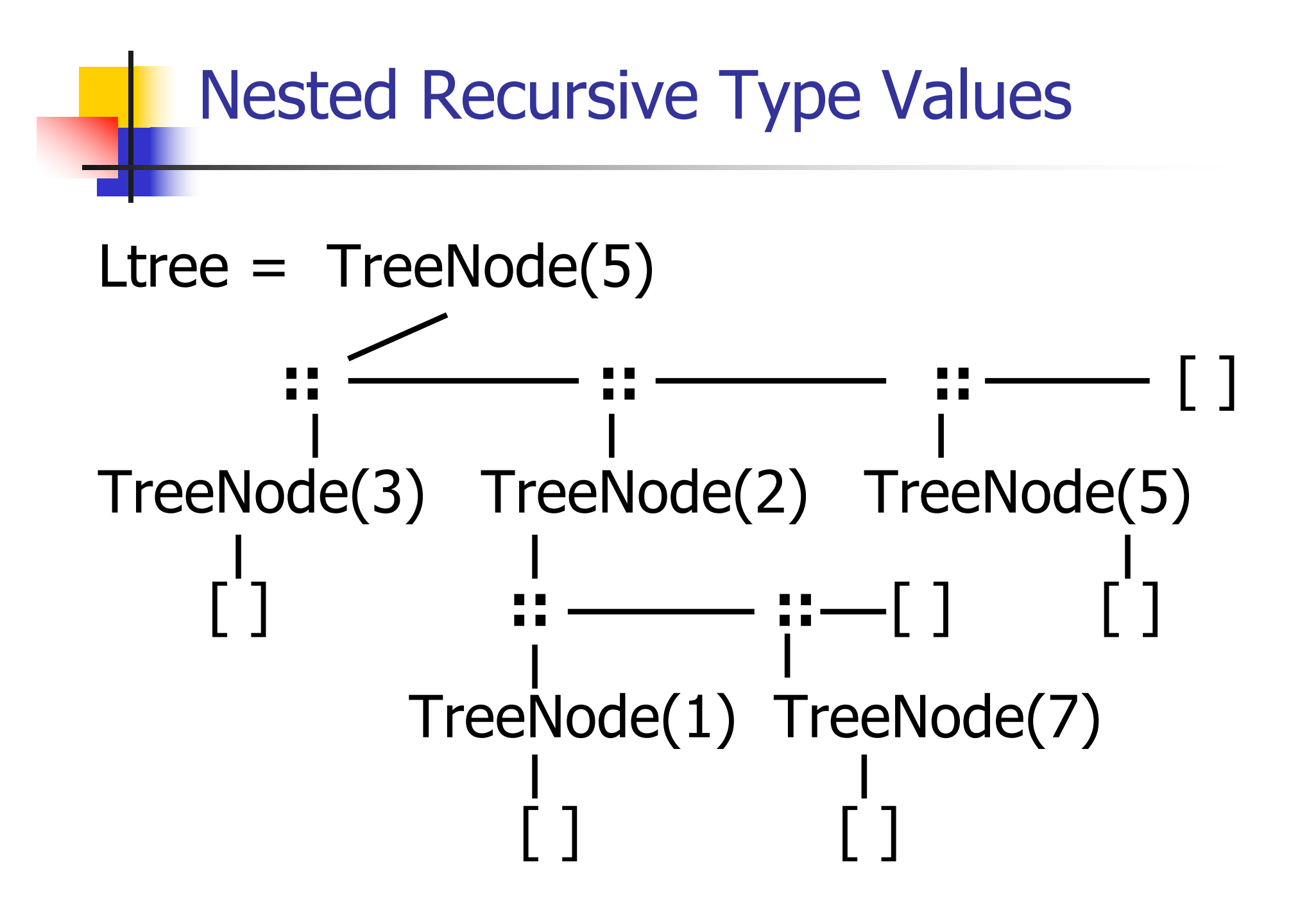

#### Nested Recursive Type Values

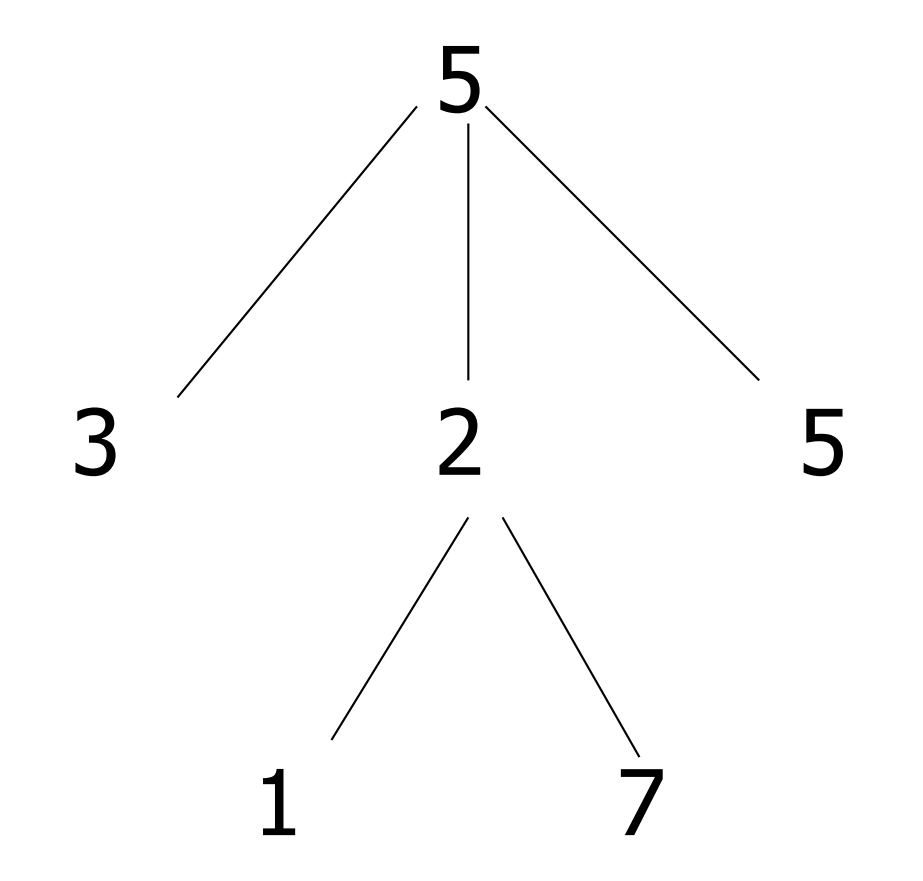

### Mutually Recursive Functions

 $#$  let rec flatten tree labtree  $=$ match labtree with TreeNode (x,treelist) -> x::flatten tree list treelist and flatten tree list treelist  $=$ match treelist with  $\lceil \rceil \rightarrow \lceil \rceil$ | labtree::labtrees -> flatten\_tree labtree @ flatten\_tree\_list labtrees;;

## Mutually Recursive Functions

- val flatten tree : 'a labeled tree  $-$  'a list  $=$ <fun>
- val flatten tree list : 'a labeled tree list -> 'a  $list =$
- # flatten\_tree ltree;;
- $-$  : int list = [5; 3; 2; 1; 7; 5]
- **n** Nested recursive types lead to mutually recursive functions

### Infinite Recursive Values

```
# let rec ones = 1::ones;;
val ones : int list =
 [1; 1; 1; 1; \ldots]# match ones with x:: -> x;;
Characters 0-25:
Warning: this pattern-matching is not exhaustive.
```
Here is an example of a value that is not matched: []

match ones with  $x::$  ->  $x$ ;;

^^^^^^^^^^^^^^^^^^^^^^^^^

 $-$  : int  $= 1$ 

### Infinite Recursive Values

# let rec lab tree = TreeNode(2, tree list) and tree\_list =  $\lceil$ lab\_tree; lab\_tree];; val lab tree : int labeled\_tree = TreeNode (2, [TreeNode(...); TreeNode(...)]) val tree list : int labeled tree list  $=$ [TreeNode (2, [TreeNode(...); TreeNode(...)]); TreeNode (2, [TreeNode(...); TreeNode(...)])]

### Infinite Recursive Values

# # match lab\_tree with TreeNode  $(x, \_) \rightarrow x;$

 $-$  : int = 2

### Records

- $\blacksquare$  Records serve the same programming purpose as tuples
- **n** Provide better documentation, more readable code
- Allow components to be accessed by label instead of position
	- **Labels** (aka *field names* must be unique)
	- **Fields accessed by suffix dot notation**

# Record Types

Record types must be declared before they can be used in OCaml

# type person =  $\{name : string; ss : (int * int)$  $*$  int); age : int $\};$ 

type person =  $\{$  name : string; ss : int  $*$  int  $*$ int; age : int;  $\}$ 

**n** person is the type being introduced

**n** name, ss and age are the labels, or fields

### Record Values

- **Records built with labels; order does not** matter
- # let teacher =  ${name}$  = "Elsa L. Gunter";  $age = 102$ ; ss =  $(119,73,6244)$ ;
- val teacher : person =
	- $\{name = "Elsa L. Gunter"; ss = (119, 73,$ 6244); age  $= 102$

### Record Pattern Matching

- # let  $\{name = elsa; age = age; ss =$  $(\_,$ s3)} = teacher;;
- val elsa : string = "Elsa L. Gunter"
- val age : int  $= 102$
- val  $s3$  : int =  $6244$

#### Record Field Access

# $#$  let soc\_sec = teacher.ss;; val soc\_sec : int  $*$  int  $*$  int =  $(119, 119)$ 73, 6244)

### Record Values

# let student =  $\{ss=(325,40,1276);$ name="Joseph Martins"; age=22};;

val student : person =

 ${name}$  = "Joseph Martins"; ss =  $(325, 40, 40)$  $1276$ ; age = 22}

- $# student = teacher;$ ;
- $-$  : bool  $=$  false

### New Records from Old

- # let birthday person  $=$  {person with age  $=$ person.age  $+ 1$ ;;
- val birthday : person  $\rightarrow$  person  $=$   $\lt$ fun $>$
- # birthday teacher;;
- $-$ : person =  $\{$ name = "Elsa L. Gunter"; ss =  $(119, 73, 6244)$ ; age = 103

### New Records from Old

 $#$  let new id name soc\_sec person  $=$  ${person with name = name; ss = soc sec};;$ val new\_id : string  $-$  int  $*$  int  $*$  int  $-$  person  $\Rightarrow$  person =  $\lt$ fun $>$ 

- # new\_id "Guieseppe Martin" (523,04,6712) student;;
- $-$ : person  $=$  {name  $=$  "Guieseppe Martin"; ss  $=$  (523, 4, 6712); age  $= 22$ }